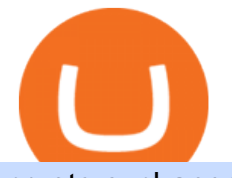

## crypto exchange to wallet coinbase deposit not showing up crypto trading websites binance app for pc dov

How long does a purchase or deposit take to . - Coinbase Help https://latest.hyve.works/content/images/size/w2000/2021/05/1\_vgOXA4MEfFH2g6Daq8Kb8A.jpeg|||HYVE announces Gate.io as an additional listing partner ...|||1400 x 933 Features of Binance: Bitcoin Marketplace & amp; Crypto Wallet on PC. Stop worrying about overcharges when using Binance: Bitcoin Marketplace & amp; Crypto Wallet on your cellphone, free yourself from the tiny screen and enjoy using the app on a much larger display. From now on, get a full-screen experience of your app with keyboard and mouse. https://support.bithumb.pro/hc/article\_attachments/360074563053/mceclip0.png|||[Notice] Bithumb Global APP/Web Upgrade 2020.6.8 Bithumb ...|||1076 x 2256 Altering MT4 Leverage Settings To check your leverage settings, select the Navigator tab (Ctrl+N) in your MT4 trading platform, and click Accounts. By hovering over the account number, you will see the base currency of the account and leverage ratio, as in figure 1.A. https://cdn.eprnews.com/wp-content/uploads/2020/10/7a178fee499a94d92f13febcbec2-1536x960.png|||Paxful Teams Up With South Korean Cryptocurrency Giant ...|||1536 x 960 https://enews.hamariweb.com/wp-content/uploads/2018/04/Cryptocurrency-quiz-iq-bitcoin-ethereum-test-1.jp g|||Urdubit, Cryptocurrency Exchange, is going to Shutdown in ...|||1800 x 1496 Bithumb on the App Store https://cdn-images-1.medium.com/max/1600/0\*T3SD7xF21MP8SSV0|||How To Receive Bitcoin Using Coinbase | Bitcoin Miner ...|||1600 x 1033 https://support.bithumb.pro/hc/article\_attachments/360072772394/mceclip1.png||KYC Bithumb Global support|||2446 x 1000 Sign-up / CrossTower https://support.bithumb.pro/hc/article\_attachments/360075688334/mceclip0.png|||How to start Spot Trading? Bithumb Global support|||2874 x 1662 Step-By-Step Guide to Changing MetaTrader 4 (MT4) Leverage . https://int.gomarkets.com/wp-content/uploads/2019/10/shutterstock\_1509821996.jpg|||Weekly Summary: Brexit: Regulatory Border In The Irish Sea|||1200 x 1200 Binance Desktop - Chrome Web Store bitbank Cryptocurrency Exchange. bitbank, Inc. runs one of . https://changelly.com/blog/wp-content/uploads/2019/09/plutus-crypto-portfolios-leaderboard.png|||Your Guide to Crypto Trading Changelly | EverestCrypto|||1080 x 1956 https://coinmod.com/wp-content/uploads/2021/03/morgan-stanley-Bithum-1536x864.jpg|||Morgan Stanley Reportedly Wants a Stake in Koreas most ...|||1536 x 864 Binance Desktop The first cryptocurrency exchange wasnt Bitstamp, Vircurex, or Btc-e. It was in fact a now defunct platform called Bitcoinmarket.com. The site was proposed on the Bitcointalk forum (where else?) by dwdollar on Jan. 15, 2010. Hi everyone. Im in the process of building an exchange, he wrote. bithumb Review 2022 - Accepted Countries, Payment Methods . https://coincodex.com/en/resources/images/admin/news/tachyon-protocol-ann/image2.png:resizeboxcropjpg?1 580x888|||Tachyon Protocol Announces IPX Listing On Bithumb ...|||1579 x 888 https://cdn.dribbble.com/users/2067291/screenshots/7097442/media/0aecbb901a1b8416583975c823ecbeb5.pn g|||Crypto Wallet App by Aravind Little Jack on Dribbble|||1600 x 1200

Crypto-asset or cryptocurrency investments are subject to market risks such as volatility and have no guaranteed returns. Please do your own research before investing and seek independent legal/financial advice if you are unsure about the investments.

https://www.airdroplooter.in/wp-content/uploads/2020/05/Bithumb-Global-Anniversary-Airdrop-USDT-2048 x2048.jpg|||Bithumb Global Anniversary Airdrop (USDT) - AirdropLooter.in|||2048 x 2048

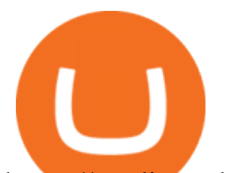

https://media.architecturaldigest.com/photos/5ca27798409e48aeb3729d49/master/w\_1600%2Cc\_limit/0501.jp g|||An Architecture Lover's Guide to Manhattan's 57th Street ...|||1600 x 2982

https://support.bithumb.pro/hc/article\_attachments/360073971033/SmartToken-kr.png||| Smart Token Bithumb Global support|||2970 x 2100

Coinbase to Coinbase pro transfer not showing up : CoinBase

The First Cryptocurrency Exchange Traded Fund (ETF) in DeFi Set to Debut Around Mid-September By DogeHouse Capital DogeHouse Capital Management, LLC September 1, 2021, 4:43 AM · 3 min read.

https://factschronicle.com/wp-content/uploads/2019/02/Bitcoinist.jpg||Best Cryptocurrency Exchange Platforms to Trade Safely|||1920 x 1200

How to Change Leverage on MT4? To change leverage on the MT4 platform, go to the Accounts section of your Secure Area profile on your broker website. You need to log in to the user platform (members area) and then manually change account leverage value in the accounts section. Some forex brokers offer permanent leverage for their accounts, but the majority offer the possibility to change leverage. Example 1: How to change leverage on Hotforex?

BitGlobal (ex: Bithumb Global) on the App Store

https://miro.medium.com/max/1838/0\*WAxtMRcE24QxEVnJ|||How To Buy Bitcoin Not Coinbase | How To Get Bitcoins ...|||1600 x 1033

Deposits to your EUR Wallet using SEPA transfers can take up to 2-3 business days to complete. United Kingdom Customers. Since your local currency is stored within your Coinbase Fiat Wallet account, all standard purchases, as well as those made with a debit card, occur instantly.

https://www.airdroplooter.in/wp-content/uploads/2020/02/WABI-Airdrop-by-Bithumb-Global-WABI-1536x1 536.jpg|||WABI Airdrop by Bithumb Global (WABI) - AirdropLooter.in|||1536 x 1536

https://www.cryptonewsz.com/wp-content/uploads/2019/03/cryptoex.jpg|||Japanese Financial Services Agency Approves Two New Crypto ...|||1500 x 844

https://support.bithumb.pro/hc/article\_attachments/360070277053/mceclip0.png|||Bithumb Global officially launched Smart Token Trading ...|||2560 x 1354

https://executium.com/m/alt/images/190663630 crypto-exchange.jpg|||Cryptocurrency exchange market | executium Trading System|||1200 x 800

Build a Crypto Portfolio - Buy Bitcoin & amp; Crypto Instantly

https://uploads-ssl.webflow.com/5c9ce1106cf0968ad2a10714/5d415b7deee523db1000ce67\_Binance Apps Übersicht.png|||Binance App Test & Erfahrungen Alles über die Desktop-App!|||3242 x 1826

https://media.playstation.com/is/image/SCEA/towerfall-ascension-listing-thumb-01-ps4-us-20jan15?\$Icon\$||| TowerFall Ascension Game | PS4 - PlayStation|||1600 x 900

How to withdraw cryptocurrency from my Crypto.com Exchange .

https://www.lifepulsehealth.com/wp-content/uploads/2019/07/ahfdhflshfs7295983475fhskafhdf-cryptocurrenc y-exchange-payfty-launches-its-mainstream-crypto-adoption-trump-cards.png|||Cryptocurrency Exchange Payfty Launches its Mainstream ...|||1500 x 797

Office Editing for Docs, Sheets & amp; Slides. 5,746. Ad. Added. Dark mode for every website. Take care of your eyes, use dark theme for night and daily browsing.

How to Change Leverage on MT4 for Different Brokers - Forex .

Crypto.com exchange is powered by CRO, with deep liquidity, low fees and best execution prices, you can trade major cryptocurrencies like Bitcoin,Ethereum on our platform with the best experience

https://taniforex.com/wp-content/uploads/2019/01/Graphic1-7.jpg|||How To Make a Forex Trading Plan 10 secret ways|||2601 x 1385

https://miro.medium.com/max/1400/1\*B7jqU8wgPoxutJjEIz1CNg.jpeg|||Altcoin News: Zebpay Is the First Cryptocurrency Exchange ...|||1080 x 1080

Tokpie First Cryptocurrency Exchange Platform with BOUNTY .

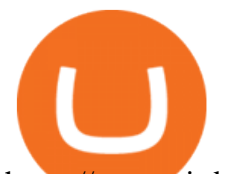

https://www.airdroplooter.in/wp-content/uploads/2020/04/Two-Prime-Airdrop-by-Bithumb-Global-USDT-20 48x2048.jpg|||Two Prime Airdrop by Bithumb Global (USDT) - AirdropLooter.in|||2048 x 2048 Crypto.com Exchange

https://vauh5.vttechfx.com:18009/web/h5/noTitle/active/userGuide/image/guide\_2\_en.png|||How do I place a trade using the Vantage FX APP? Vantage FX|||1029 x 2358

Answer (1 of 6): Incoming transactions show up in your account almost instantly within a few seconds but will show as Pending until there have been enough network confirmations. The number of confirmations needed is based on the digital currency. To see the number of confirmations needed for a s.

10 Best Crypto Exchanges and Platforms of January 2022 .

https://s3.tmimgcdn.com/templates/4873/scr/Presentational-images.jpg|||Bit Munt - Bitcoin Crypto Currency Landing Page Template ...|||3840 x 17345

http://taniforex.com/wp-content/uploads/2020/11/Graphic1-5.jpg|||What is Margin Level? How To calculate Margin Level in ...|||2550 x 1400

https://gblobscdn.gitbook.com/assets%2F-Ma1UxOqIDEwv9VTmwtu%2F-Mb-MKb1kF66Ox4mLhTg%2F-Mb-ZsS00lEqsYl\_mXfw%2F8.jpg?alt=media&token=e9d64476-cebe-4d7f-aba6-71bb98643c19||How to

join IDO on DxSale - GragasFinance|||1125 x 2436

Build a Crypto Portfolio - Buy Bitcoin & amp; Crypto Instantly

- Cross Tower Church of Christ

https://support.bithumb.pro/hc/article\_attachments/360069545714/1year\_post-en.png|||Bithumb Global Airdrop of 2020 » Claim free USDT tokens ...|||1080 x 3159

Bitcoin History Part 6: The First Bitcoin Exchange Featured .

Connect all players on a single device with game controllers, or connect together across multiple devices (or any mix that suits you). Unlock Crossy Chicken and friends. Dress up in silly hats. With procedurally generated levels and variations, your tower run will be different every time!

https://texashistory.unt.edu/ark:/67531/metapth279292/m1/1/high\_res/|||[Catholic Church Parade Float] - The Portal to Texas History|||1500 x 1041

https://cdn-images-1.medium.com/max/1600/1\*KT6do7WXVKtuRr0jnuLWCw.jpeg|||Decentralized

Cryptocurrency Exchanges: A Comprehensive ...|||1600 x 1066

No.1 Digital Asset Platform, Bithumb

https://cdn.investinblockchain.com/wp-content/uploads/2018/08/best\_cryptocurrency\_trading\_apps.jpg|||5 Best Apps for Trading Cryptocurrency on the Move||1706 x 1137

Binance Mobile and Desktop Downloads - Use our Crypto Trading App for your phone or a desktop application to trade on your Mac or windows machine

With only 4 full weeks in the month of May, theres no better time to join the Bithumb Global family and get active. Event 2: Weekly BTC guessing competition every Monday, 1pm gmt+8 on BG. The . Crypto.com Exchange

CryptoWallet is an all-in-one solution featuring a wallet, crypto exchange, crypto debit card. Download the app today to try it out!

https://newsweekbitcoin.com/wp-content/uploads/2021/05/bitcoin-2868703\_1920-8v5xWi.jpeg|||(Review) Best Cryptocurrency Exchange (Reliable Bitcoin ...|||1920 x 1271

by Tonia Kounni. You can change the leverage of your MT4 account in the Accounts section of your Secure Area profile. Simply click on Select located next to the MT4 account number and click on Change Leverage. Please note that the maximum leverage may vary according to the instrument traded. Some instruments offered by Traders Trust may have fixed leverage requirements regardless of the leverage set on your MT4 account.

https://www.airdroplooter.in/wp-content/uploads/2020/01/Coinsbit-Token-Airdrop-by-Bithumb-Global-CNBpage-link-1536x768.jpg|||Coinsbit Token Airdrop by Bithumb Global (CNB ...|||1536 x 768

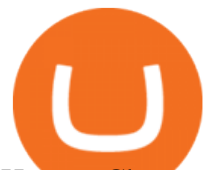

How to Change the Leverage on my WSX MT4 Account? : WSX https://taniforex.com/wp-content/uploads/2019/04/Graphic1-8.jpg|||World Best & amp; Simple trading strategy | US30, Gold, OIL ...|||2575 x 1413 http://www.bitcoinnoobs.com/wp-content/uploads/2018/06/robinhood-crypto-image.jpg|||Robinhood Crypto Review - Bitcoin Noobs|||1500 x 844 https://cryptoprocessing.com/images/wallet-desc-3.png|||Best Crypto Wallet, Digital Wallet, Bitcoin Wallet Online ...|||1230 x 874 https://miro.medium.com/max/1808/1\*mMpGqfXBi\_2s6OPU0DEIQA.png|||Bithumb X Metadium AMA. Greetings from the Metadium Team ...|||1808 x 1017 https://ethereumprice.org/wp-content/uploads/2017/11/ethereum-coins.jpg||How to Buy Ethereum (Ether): 2018 Guide to Investing ...|||1838 x 1034 Videos for How+to+change+leverage+mt4

https://www.blockchainmagazine.net/wp-content/uploads/2021/03/Digital-Currency.png|||Much Ahead of Cryptocurrency Exchange - Bitcoin touches an ...|||1024 x 768

https://fintecbuzz.com/wp-content/uploads/2019/12/Cryptocurrency.jpg|||Metacoin To Be Listed On Its First Global Cryptocurrency ...|||1920 x 1280

https://www.topcointoken.com/wp-content/uploads/2021/05/https-hypebeast.com-image-2021-05-Coinbase-R eports-771-Million-USD-Profit-in-the-First-Quarter-of-2021-a.jpg|||Coinbase, a cryptocurrency exchange based in the United ...|||1170 x 780

How to change the leverage on my MT4 account? : Hugo $&\#39$ ; Way.

Bithumb - Apps on Google Play

Top Crypto Trading Websites : CryptoGloss

First Cryptocurrency Exchange Platform with BOUNTY STAKES TRADING Earn, trade, and invest as never before. Open Account Coins and Tokens Bounty Stakes Cryptocurrency Lending and Borrowing ETH BNB WBTC USDT TKP USDC Archive View more markets Advantages Traders and investors Receive promising altcoins by purchasing bounty stakes from hunters.

CONNECT WITH THE BINANCE DESKTOP APP. . Revolutionize your trading--Download the desktop app today. Available for Windows, MacOS, and Linux.

https://cdn-cf.cfo.com/content/uploads/2018/11/GettyImages-875597028-1.jpg||SEC Notches First Cryptocurrency Offering Settlements - CFO|||1273 x 1273

https://c8.alamy.com/comp/D4M14K/climber-on-tower-ridge-ben-nevis-a-classic-route-she-is-near-the-infam ous-D4M14K.jpg|||Climber on Tower Ridge, Ben Nevis, a classic route. She is ...|||1300 x 953

Binance App free download for windows

Worlds highest rated crypto exchange CrossTower is the premier digital currency exchange built for professional traders, financial institutions, and enthusiasts who demand security, flexibility, and simplicity. CrossTower is an AA rated exchange, awarded the highest rating from CryptoCompare. 1 CrossTower is the only exchange platform with \$0 fees

CrossTower Global Crypto Trading Platform |Buy & amp; Sell .

How to Alter The Leverage Setting in MetaTrader 4. In checking the leverage setting, you have to tap the Navigator Tab or click the CTRL+N on your keyboard. Then tap Accounts. As you go to the account number, you will notice the base currency and the leverage ratio. When altering the leverage setting in your account, you first need to log in to your brokers account.

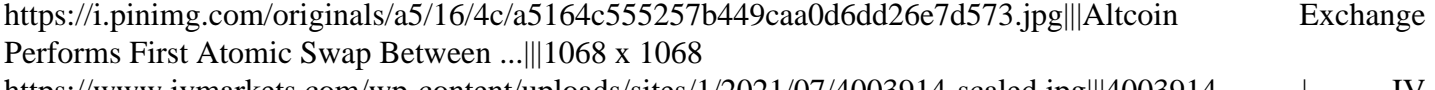

https://www.ivmarkets.com/wp-content/uploads/sites/1/2021/07/4003914-scaled.jpg|||4003914 | IV Markets|||2560 x 1707

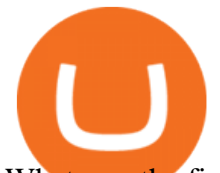

What was the first crypto exchange?

Bittrex an all-around cryptocurrency exchange with many altcoin markets. KuCoin a beginner-friendly crypto exchange for small-cap coins and tokens. Poloniex a convenient crypto assets exchange with more than 60 assets to trade. BitMex a contracts trading platform which lets you trade cryptocurrency futures and perpetual contracts.

https://livebitt.com/wp-content/uploads/2019/03/8-1024x768.jpg|||Bitcdeal Cryptocurrency exchange without KYC verification|||1024 x 768

I just tried transferring my US Dollar balance from Coinbase to Coinbase pro, says its been completed but still only showing up in my normal Coinbase app and not the pro one. 2. level 2. Hacksaw431.  $\cdot$  7 mo. ago. I am having the same issue, except I moved my Ada from Coinbase to Coinbase Pro, and it still shows like it ' s in Coinbase. 1. level  $1$ .

https://www.airdropseeker.in/wp-content/uploads/2020/07/Solana-Official-Educational-Airdrop-Campaign-for -Bithumb-Global-users-2048x1065.png|||Solana Airdrop by Bithumb Global (SOL) AirdropSeeker.in|||2048 x 1065

https://support.bithumb.pro/hc/article\_attachments/360074157674/mceclip0.png||Second LectureHow to trade Smart Token Bithumb Global ...|||2828 x 1208

Tower of Trials Seven Deadly Sins: Grand Cross Game Wiki .

Tower of Trials is an end-game PvE content that unlocks after clearing Episode 155. The global update on April 27th, 2021 brought about a complete revamp of the Tower of Trials. The old format was still available until the end of Season 7 though, and details for that format can be found below. With the new format for the Tower of Trials, the levels never go away and they can be farmed as .

https://gomarketscom-zu9wrxdiii.stackpathdns.com/wp-content/uploads/2019/03/EURUSD.png|||Chart of the Day: Thursday 7th March - GO Markets|||2737 x 1574

https://www.trustinvesting.blog/wp-content/uploads/2021/07/Screenshot\_2021-07-24-10-43-57-075\_com.bina nce.dev .jpg|||How to buy TSC (Truster Coin) from smartphones ...|||1080 x 2400

How to change the leverage on my MT4 account? : Hugo' Way Support You will need to Login and go to the My Accounts Tab My Accounts Click View on the account Click the Actions tab Change the leverage Hit Submit If you are in trades you cannot decrease the leverage. New support ticket Check ticket status Welcome Login

Buy, Sell & amp; Store Bitcoin - Buy Bitcoin & amp; Crypto Instantly

Download Binance: Bitcoin Marketplace & amp; Crypto Wallet on PC.

10 Best Crypto Trading Platforms To Buy Altcoins .

Coinbase - Buy and Sell Bitcoin, Ethereum, and more with trust The future of money is here Over 68 million people and businesses trust us to buy, sell, and manage crypto. Get \$5 in Bitcoin for signing up\* Explore crypto like Bitcoin, Ethereum, and Dogecoin Simply and securely buy, sell, and manage hundreds of cryptocurrencies. See more assets

Videos for Crypto+exchange+to+wallet

https://media.axitrader.com/media-prod/1086/contact\_sydney.jpg|||Contact Us | AxiTrader|||1710 x 1080

https://cdn.skyrisecities.com/sites/default/files/images/articles/2017/03/25836/25836-90184.jpg|||One

Thousand Museum Continues to Rise in Miami | SkyriseCities|||1536 x 2048

6 Best Crypto Wallets With Built-in Exchange For 2020 » CoinFunda

https://longhornfx.com/articles/wp-content/uploads/2020/08/cover-1.jpg||PIP - Percentage In Point LonghornFX|||1160 x 870

https://cdn.windowsreport.com/wp-content/uploads/2018/02/Cryptocurrency-prices-apps-4.png|||7 Best apps for cryptocurrency live prices [Windows  $\&$ amp; Mac]||1399 x 926

Top Cryptocurrency Exchanges Ranked By Volume CoinMarketCap

Download for Windows Binance App is designed for reviewing data and trading at Binance exchange from

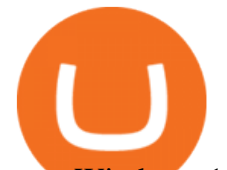

your Windows 10 device. The opportunity to trade is provided by using the Binance API mechanism which you can get on the official website of the Binance exchange in your profile (more detailed instruction is available in the application itself).

A built-in exchange is one of the features that makes a wallet convenient, as it allows you to convert your crypto directly within the wallet. In this context, transaction speed and reasonable rates become major indicators defining the quality of exchange services.

Bithumb - Wikipedia

Why is my Coinbase transaction not showing in my account?

About BitGlobal BitGlobal is committed to providing clients with professional, safe, stable and reliable digital currency transaction services. Since its establishment, it has served millions of users in about 151 countries and regions around the world. BitGlobal provides users with BTC, ETH, XRP,

https://media.axitrader.com/media-prod/1432/autochartist\_hero3.jpg|||New Autochartist MetaTrader 4 Plugin | AxiTrader|||1618 x 1080

https://i.pinimg.com/originals/aa/44/92/aa44929bb55badba4992d337fe0c6f62.jpg|||Pin by Cedix IO on Julieta | Bitcoin mining, What is ...|||7273 x 4000

Coinbase can be referred to as the best crypto trading platform as it is one of the largest bitcoin exchanging websites. It is trendy because of its liquidity and security. As a significant bitcoin broker, it also has features like wallet, API for developers to connect third-party apps, and trading. Insights of this Platform

Bithumb Global Turns 1 With Over \$5000 In Giveaways by .

Conveniently deposit, withdraw and maintain your cryptocurrencies in the Binance.US multi-asset crypto wallet with industry-leading security. Trade Over 50 Cryptocurrencies Trading variety right at your fingertips.

When Coinbase updates its user interface, there may be a glitch or need to update your application or browser. This is a simple fix that could be responsible for no money showing up in your wallet. It may also result in a blank screen when you try to open your account. We recommend keeping your software up to date so that this issue does not occur.

For casual investors, Gemini offers a trading platform thats easy for beginners, but a confusing fee structure thats higher than some cryptocurrency exchanges. Pros More than 50 cryptocurrencies..

https://support.bithumb.pro/hc/article\_attachments/360080327514/\_\_-rus.png||| ...|||2970 x 2100

https://www.cfxteambuild.co.uk/wp-content/uploads/2020/06/20200525\_130857-1-1036x2048.jpg|||Start with coinbase - cash fx - Sign Up with Coinbase|||1036 x 2048

https://icoda.io/wp-content/uploads/2020/12/Marketing-Strategies-pic01-17122020-edited.jpg|||Cryptocurrenc y Exchange Marketing Strategy | Delivering ...|||1430 x 842

https://www.guidepatterns.com/wp-content/uploads/2015/01/Eiffel-Tower-String-Art.jpg|||35 DIY String Art Patterns | Guide Patterns|||1195 x 1600

Coinbase - Buy and Sell Bitcoin, Ethereum, and more with trust

https://d2.alternativeto.net/dist/s/tradinglite\_951967\_full.jpg?format=jpg&width=1600&height=160 0&mode=min&upscale=false|||TradingLite Alternatives and Similar Websites and Apps ...|||2204 x 1169

Crossy Road Castle

https://c.mql5.com/3/124/InkedXM\_MT4\_LI.jpg|||Mt4 Xm - FX Signal|||1284 x 776

The 5 Best Cryptocurrency Exchanges Cryptocurrency US News

Bithumb Terminates Trademark Agreements With 2 Foreign-Based .

CrossTower - Global Crypto Trading Platform

Top Crypto Trading Platforms: Reviews 2022. 1. Binance. Binance is the largest digital currency exchange services in the world that provides a platform for trading cryptocurrencies. The platform . 2. Coinbase. 3. Bybit. 4. FTX. 5. eToro.

Deposit not showing up. I attempted a deposit into my USD account over the weekend because I want to try gdax. My bank says it posted 2 days ago, but it is nowhere to be seen on CB. It  $&\#39$ ; now been the 4

## crypto exchange to wallet coinbase deposit not showing up

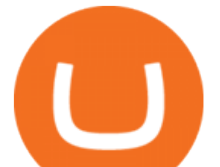

business days which is the max waiting period as stated in the email. Is this normal? usually deposits take 7-8 days from my experience.

http://vignette2.wikia.nocookie.net/xenoblade/images/1/1d/DivineSanctuary.png/revision/latest?cb=20110919 160203|||Divine Sanctuary | Xenoblade Wiki | Fandom powered by Wikia|||1920 x 1200

https://inc42.com/wp-content/uploads/2018/08/crypto-feature-1250x938.jpg|||Cryptocurrency Exchange Unocoin Launches TrueUSD Coin On ...|||1250 x 938

https://pbs.twimg.com/media/Es44EtQVcAANL4e.jpg|||Bithumb Global @BithumbGlobal Timeline, The Visualized ...|||1198 x 788

The First Cryptocurrency Exchange Traded Fund (ETF) in DeFi .

http://d.ibtimes.co.uk/en/full/1655860/bitcoin-mining.jpg|||Popular Chrome extension with over 105,000 users found ...|||1600 x 955

How Can I Change the Leverage in My MT4 Account?

You're eligible for a Genius discount at Mitsui Garden Hotel Toyosu BAYSIDE CROSS Tokyo! To save at this property, all you have to do is sign in.. Featuring a bar, Mitsui Garden Hotel Toyosu BAYSIDE CROSS Tokyo is located in Tokyo in the Tokyo To region, a few steps from Urban Dock LaLaport Toyosu and a 6-minute walk from i-muse IHI History Museum.

Bithumb is a South Korean cryptocurrency exchange. [1] [2] Founded in 2014, Bithumb Korea is the most influential digital currency exchange in the country, having 8 million registered users, 1M mobile app users and a current cumulative transaction volume has exceeded 1 trillion US dollars.

How to change leverage on mt4 - Kylon Powell

The First Cryptocurrency Exchange Traded Fund (ETF) in DeFi .

One highlight is its Atomic Swap feature, which uses a decentralized crypto exchange housed within the wallet itself to exchange currencies without third parties. It didnt land on our list of the best cryptocurrency wallets because other wallets offered better versions of most of its features.

https://support.bithumb.pro/hc/article\_attachments/360081951994/mceclip0.png|||" " Bithumb Global support|||2848 x 910

https://support.bithumb.pro/hc/article\_attachments/360047984453/en.png|||BG\_Staging Season 4 RulesGet EOS+FZZ for Forwarding ...|||1080 x 1920

https://miro.medium.com/max/3000/0\*cWp5qceKsjzLojbq|||Ellipal Titan Review 2021 | The Cold Hardware Wallet ...|||1500 x 1000

How to withdraw cryptocurrency from my Crypto.com Exchange wallet (To: External Wallet Address) Visit crypto.com/exchange and select the Log In button (upper right-hand corner). After you have logged in to your account, click Balance (upper right-hand corner). Find your cryptocurrency to withdraw .

https://fyggex.com/wp-content/uploads/2020/07/--stockexchange.jpg|||COINBASE: Major U.S. Cryptocurrency Exchange To Go Public ...|||1920 x 1280

https://media.graphcms.com/czy4L3lpSvug51hsxPxS|||Divi Blog | How to buy Divi on Bithumb Global|||3840 x 3840

https://jossmorera.com/wp-content/uploads/2020/04/crear-exchange-criptomonedas-con-wordpress.jpg|||Creat e Cryptocurrency Exchange with WordPress Learn How ...|||1200 x 800

How To Change the MetaTrader 4 Leverage Setting - Online .

Bithumb lists selected global market digital assets with recognized investment values for technical skill, stability, and marketability. Comprehensive financial platform. You can use an on/offline digital asset payment system through Bithumb Cash. The Most Secure System in the Industry. We protect your assets safely by complying with the ISMS certification

Is Your Coinbase Account Empty? This Might Be Why The .

https://www.jamaicaobserver.com/apps/pbcsi.dll/storyimage/JO/20160823/ARTICLE/308239979/AR/0/AR-3 08239979.jpg|||Fire at HWT clock tower|||4288 x 2848

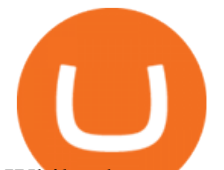

While there are other ways to purchase crypto, many people acquire crypto on cryptocurrency exchanges. Upon making a purchase, the cryptocurrency you acquired is automatically stored in your exchange-hosted wallet, which is typically custodial, meaning the exchange has control of your private keys. By holding your keys for you, crypto exchanges give you easier access to your funds via a more familiar username and password configuration, which allows you to trade seamlessly on the exchange.

It is our belief that each member of Cross Tower has a unique ministry to fulfill using God-given gifts and abilities. God has equipped each one of us with talents to use in His kingdom. We use these gifts to facilitate the mission of the Cross Tower church.  $\&$  quot: Loving God. Loving Others.  $\&$  quot: We are a church which bears Christ' sname.

https://www.coinwire.com/wp-content/uploads/Screenshot-977.png|||World's First Cryptocurrency Clearinghouse Goes Live ...|||2002 x 1592

Based in Seoul, Korea, bithumb is a cryptocurrency exchange that was established in 2013. The exchange is managed by a company called BTC Korea.Com Co. Ltd. Catering mostly to customers from Korea .

https://gblobscdn.gitbook.com/assets%2F-Ma1UxOqIDEwv9VTmwtu%2F-Mb-MKb1kF66Ox4mLhTg%2F-

Mb-ZsRx5mFhuUUkpJgJ%2F4.jpg?alt=media&token=b2db5302-27ba-4284-93d4-ef71a3be4b6e|||How to join IDO on DxSale - GragasFinance|||1125 x 2436

Binance cryptocurrency exchange - We operate the worlds biggest bitcoin exchange and altcoin crypto exchange in the world by volume

https://btcmanager.com/wp-content/uploads/2018/08/DCEX-Set-To-Launch-Worlds-First-XRP-Based-Crypto currency-Exchange-With-Support-From-AlphaPoint-1.jpg|||World's First XRP-Based Cryptocurrency Exchange Launches ...|||1300 x 776

created by dogehouse capital, which is a multinational cryptocurrency company, the first cryptocurrency etf will contain wrapped digital assets such as bitcoin (\$btc), ethereum (\$eth), cardano.

http://bitcoin-exchange.uk/wp-content/uploads/2020/04/cryptocurrency-exchange.jpg|||European or global bitcoin exchange? - Bitcoin Exchange ...|||1600 x 1067

**CROSSTOWER** 

The 5 Best Cryptocurrency Exchanges. Coinbase. It should come as no surprise that Coinbase, one of the most popular crypto exchanges in the world, tops this list. Crypto traders have been . Binance. Robinhood. Gemini. Kraken.

https://www.airdroplooter.in/wp-content/uploads/2019/12/Energi-Airdrop-by-Bithumb-Global-NRG-1536x15 36.jpg|||Energi Airdrop by Bithumb Global (NRG) - AirdropLooter.in|||1536 x 1536

Crypto+exchange+to+wallet News

https://miro.medium.com/max/1200/1\*A2GMV0hYXCZPBpTPbQQlOw.jpeg|||Coinbase Btc Not Showing Up | Adinasinc|||1200 x 800

https://wisconsinmuslimjournal.org/wp-content/uploads/2018/08/bitcoincryptophoto\_01.jpg|||First Islamic cryptocurrency exchange aims to serve ...|||1280 x 848

bitbank, Inc. runs one of the first and largest cryptocurrency exchanges in Japan. It has been part of the initial batch of eleven exchanges approved by the Financial Services Agency in September .

https://i.pinimg.com/originals/20/8c/35/208c35368ac3e534f83db25b9ed2860a.png||How To Start Cryptocurrency Exchange In India - GIOTCI|||1920 x 1080

We have had multiple customers report that their payments don $&\#39$ ; t show up, and I think this is because Coinbase is not properly scanning its wallets for deposits. You need to contact them with the transaction ID of the payout (6369f0c06c69004983c410502411465caeb1f9e5d8c370f7a9694aed9b3159a3) and your wallet address (3QRLjapqM3KescN4bCZ93JyrNj3z3yziCy) and ask why it is not showing up.

https://przen.com/imgx/oexcom-worlds-first-cryptocurrency-exchange-to-accept-pgg-gold-pairing-33267598.j pg|||PrZen - World's First Cryptocurrency Exchange To Accept ...|||1920 x 1079

Videos for First+cryptocurrency+exchange

https://i.pinimg.com/originals/e8/ad/fa/e8adfa0320f99d0e2be21f93495cbb72.png|||Qurrex - First hybrid crypto exchange | Cryptocurrency ...|||2972 x 1226

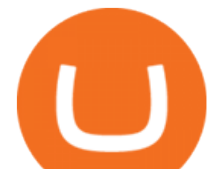

9 Best Crypto Wallets (Software and Hardware) in 2022 . Crypto Wallets on Crypto Exchanges: Explained Gemini Change MT4 Leverage - YouTube http://marketplus.ch/wp-content/uploads/2018/05/nasdaq.jpg|||First Nasdaq-powered crypto exchange will start in June ...|||1520 x 800

CoinBase: Bitcoin transfer not showing up in wallet : CoinBase

CryptoWallet.com: Card, Wallet & amp; Crypto Exchange in One App

24,958. Add to Wishlist.  $\#$ Korea $\&$ #39; largest real trading volume##.  $\#$ More than 1 million people are trading##. No.1 digital asset platform Bithumb. Trade digital assets safely in [Bithumb]. Possess abundant liquidity. Korea's most members, most daily visitors, and most active members. Korea's largest execution volume, maximum trading volume.

Global Digital Asset Trading Platform Bit Global - Bithumb

https://irp-cdn.multiscreensite.com/58af6a93/dms3rep/multi/tg\_image\_3034899444.jpeg|||Bithumb Global: A Worldwide All-Round Crypto Exchange for ...|||1250 x 800

Deposit not showing up : CoinBase - reddit

https://www.forex-mag.com/wp-content/uploads/2021/03/cibfx-2048x986.jpg|||CIBFX Review (2021) ForexMag|||2048 x 986

https://cryptocoinspy.com/wp-content/uploads/2018/02/australian-flag-with-cryptocoins-stacked-on-it.jpg|||Au stralia Recognises Two More World-Firsts Via Blockchain ...|||5518 x 3678

Deposit not showing in Coinbase Pro : CoinBase

https://smartliquidity.info/wp-content/uploads/2021/07/20210709\_074323.jpg|||Bithumb Listed 8Pay Network to their Platform - Smart ...|||1920 x 1080

https://realtimebit.com/wp-content/uploads/logo1edf61b/16-06-21/1623866461\_6120.jpg|||Popular

Cryptocurrency Exchange Gemini Lists Fantom ...|||1200 x 900

Videos for Cross+tower

##Korea' slargest real trading volume## ##More than 1 million people are trading## No.1 Digital asset platform Bithumb Securely digital assets in [Bithumb]. Possess abundant liquidity Most members in Korea, most daily visitors, and most active members Korea' slargest execution volume, larges

Case Study: Cross Tower Church Intentional Churches

https://support.bithumb.pro/hc/article\_attachments/360074670654/mceclip0.png|| Bithumb Global support|||2970 x 2100

Comfortably browse Binance with your local network provider for a hassle-free trading experience. Download Now > Revolutionize your trading--Download the desktop app today.

Gutscheine Review 2021 - Get a 20% Fee Discount - finscout.org

Crypto.com exchange is powered by CRO, with deep liquidity, low fees and best execution prices, you can trade major cryptocurrencies like Bitcoin,Ethereum on our platform with the best experience

Buy/Sell Bitcoin, Ether and Altcoins Cryptocurrency .

https://images.familyrated.com/item/116092/original/de026ea5a12abfc3e46419260f9b5d34.jpg|||PAW Patrol Mighty Pups Super PAWs Lookout Tower Playset ...|||3024 x 4032

https://steemitimages.com/0x0/https://blog.changelly.com/wp-content/uploads/2017/10/Screenshot-from-2017 -10-04-17-51-33-1024x852.png|||Bitcoin Windows Widget / Bitcoin Ticker Alternatives and ...|||1024 x 852

https://spitz.finance/wp-content/uploads/2021/05/5-kawaii-dog-1391x1536.png|||Spitz Inu The cryptocurrency that gives back|||1391 x 1536

How to Choose a Cryptocurrency Exchange? - Core Wallet News

5 Best Crypto Wallets of 2022 Money

https://www.airdroplooter.in/wp-content/uploads/2020/01/Cubic-Utility-Token-Airdrop-by-Bithumb-Global-C BC-1536x1536.jpg|||Cubic Utility Token Airdrop by Bithumb Global (CBC ...|||1536 x 1536

## crypto exchange to wallet coinbase deposit not showing up

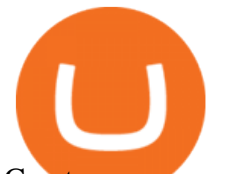

Create an account on cryptocurrency exchange CrossTower. This email provider may delay CrossTower' semails. Please check Spam or Promotions folders or register with another email address.

Bit Global,Bithumb Global is an innovative trading platform. Taking in consideration of the diverse needs of our Global users, Bithumb Global will rely on Bithumb's rich resources and technology to provide digital currency transactions, digital asset issuance, blockchain project incubation, decentralized finance as well as other related services.

Wallets can be somewhat complicated. If you trade cryptocurrency on a crypto exchange, youll have a wallet directly on the exchange for the cryptocurrency you use to trade. A crypto exchange wallet, however, is very different from a separate, dedicated cryptocurrency wallet software.

Invest in Cryptocurrency with the best Crypto Exchange. Global Crypto Trading Platform, Buy, Sell, Grow with CrossTower India.

CROSS TOWER CHURCH West Jordan, UT Making intentional changes to reach the lost When we started, we were concerned about survival. Now we are focused on growing. God is changing us. We were concerned about serving Christians, and now we are focused on finding the lost. Steve Osborn Elder, Cross Tower Church Church profile Name Cross Tower Church

https://s3.tradingview.com/userpics/263192\_orig.png|||Tradingview Desktop - TRADING|||2048 x 1536

https://www.koinal.io/blog/wp-content/uploads/2020/05/Koinal-bithumb-partnership.jpg|||We Joined Forces with Bithumb Global | Koinal|||1540 x 830

https://media-exp1.licdn.com/dms/image/C511BAQGwk9-LEmL5\_w/company-background\_10000/0/158339 7299739?e=2159024400&v=beta&t=h1dZsSG46DRV8HnKiHJsfe-oLlRx\_REFG7fvy7T3Ajw|||Bith umb Global | LinkedIn|||2048 x 1152

Two months later, on March 17, 2010 Bitcoinmarket, the first cryptocurrency exchange went live. Prior to dwdollars exchange there was no real consensus regarding the value of BTC. However when Bitcoinmarket first went live Bitcoin was priced around 0.003\$.

Download Binance - Buy, trade, and sell crypto assets from the comforts of your computer's desktop with the help of Binance  $&\#39$ ; sofficial Windows application. Binance  $&\#39$ ; windows app gets the job.

Step-by-Step Guide. - Click on " View " in the Accounts section. - Click on the " Three Dots & quot; icon. - Change the leverage to the leverage you want to have and submit. If you need any assistance regarding your account or any other questions, our support team is available 24/7 and you can also send us an email. Click here to send us an email.

How to change leverage on mt4 In the Accounts section within the Accounts section of your Secure Area profile, you can adjust your accounts leverage according to your preferences. Select your MT4 accounts number by clicking the Select button then click the Change Leverage button. Silky Terrier Dog Breed Playing Around

https://taniforex.com/wp-content/uploads/2019/09/Graphic1-6.jpg|||What is the best Laptop for Forex trading | Requirements ...|||2575 x 1413

https://www.airdroplooter.in/wp-content/uploads/2020/07/Solana-Airdrop-by-Bithumb-SOL-2048x2048.jpg||| Solana Airdrop by Bithumb Global (SOL) - AirdropLooter.in|||2048 x 2048

https://coinscribble.com/wp-content/uploads/2021/02/How-to-build-a-Decentralized-Cryptocurrency-Exchang e-2048x1152.png|||How to build a DEX platform using a decentralized ...|||2048 x 1152

https://i.morioh.com/200702/b3154d32.jpg||Choose a solid cryptocurrency exchange with leverage||1500 x 952

https://criptoguru.com/wp-content/uploads/2020/04/crypto\_logo\_blue\_twitter-cbcc81eb.jpg|||CRYPTO.COM | CriptoGuru|||2500 x 1309

https://www.airdropseeker.in/wp-content/uploads/2020/02/120000-WABI-Grand-Prize-Pool-by-Bithumb-Glo bal-2048x1152.jpg|||WABI Airdrop by Bithumb Global (WABI) AirdropSeeker.in|||2048 x 1152

https://mms.businesswire.com/media/20180503006059/en/655603/5/draglet\_source\_code\_press\_release.jpg|||d raglet Offers Its Industry Standard Cryptocurrency ...|||1920 x 1080

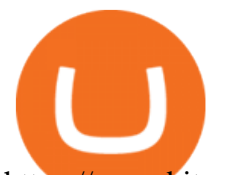

https://news.bitxmi.com/wp-content/uploads/2020/08/CoinDCX-Launches-Cryptocurrency-Staking-Platform.j pg|||Indian Cryptocurrency Exchange Launches Cryptocurrency ...|||1600 x 900

Crypto exchanges first started emerging with the release of the Bitcoin white paper in 2008. Ever . https://i.redd.it/5wgjrfhsdhg71.png|||Trade now at Bithumb Global! ???????? : SparkPoint|||1920 x 1080 https://zycrypto.com/wp-content/uploads/2020/02/Cryptocurrency-Derivative-Exchange-DueDEX-Introducesan-Industrys-First-Trading-Tool.jpg|||Cryptocurrency Derivative Exchange DueDEX Introduces an ...|||1200 x 900

Download - Binance

Bithumb Korea Co., Ltd., operator of the leading South Korean digital currency platform, announced its decision to terminate the Trademark License Agreements with the two entities. According to .

https://www.ogsoftwaresolutions.com/wp-content/uploads/2019/09/income.png|||What Is Hybrid Cryptocurrency Exchange? / Licensing the ...|||2000 x 1100

https://bitcoinist.com/wp-content/uploads/2018/11/shutterstock\_393213256.jpg|||Bithumb Launching US Securities Exchange with SeriesOne ...|||1920 x 1200

Binance Desktop

Top Crypto Trading Websites. Visit for Top Crypto Trading Websites. The most used and at the same time the most reliable crypto exchange platform is Binance. Also, Binance extremely easy to use and learn.

https://1.bp.blogspot.com/-e\_r2KhJY1QU/Xs4kS-U7dNI/AAAAAAAAAUE/vssJxvlK-bA-IuS-iTX-PcjXMT HWgUISwCLcBGAsYHQ/s1600/crypto-development-services%2B%25281%2529.png|||Cryptocurrency Exchange Development Services ...|||1600 x 900

https://learn.easycrypto.nz/wp-content/uploads/exodus.png|||Exodus Wallet in Review - Cryptocurrency Storage Made ...|||1696 x 1108

Deposit not showing in Coinbase Pro Im new to coinbase. Yesterday, made a trial deposit using Coinbase app, Deposit showed immediately in the account and then, I bought coins which also worked.

35 BEST Crypto Exchanges & amp; Trading Platforms [Jan 2022]

Download Binance 1.30.1 / 1.13.15 - softpedia

Coinbase Pro: instant deposit not showing in portfolio : CoinBase

Cross+tower - Image Results

Coinbase Pro: instant deposit not showing in portfolio Just threw \$400 in and it  $&\#39$ ; not showing up at all in my Default Portfolio. Never had a problem with instant deposit/deposits in general/withdrawals before.

A cryptocurrency exchange, also called a Digital Currency Exchange (DCU) is a business that enables you to trade digital currencies or cryptocurrencies. Many cryptocurrency exchanges offer to trade Bitcoins, Ethereum, XRP (Ripple), Altcoin, and more. Following is the list of cryptocurrency exchanges with their popular features and website links.

Follow these six simple steps on your JP Markets App or client dashboard in order to change your MT4 leverage.JP Markets is a global Forex powerhouse. We set.

Download the latest version of Binance free in English on CCM .

Binance.US Buy & amp; Sell Crypto

Top 20+ Best Cryptocurrency Exchange Platforms in 2021

https://www.nervos.org/wp-content/uploads/2021/03/Nervos\_x\_Bithumb\_2-01-1536x864.png|||Top Korean Exchange Bithumb Lists \$CKB | Nervos Network|||1536 x 864

https://www.incuire.com/wp-content/uploads/2021/05/Incuire-Bithumb-Global-1.jpeg||How to Open a Bithumb Global Crypto Account! - Incuire|||1281 x 1600

Mitsui Garden Hotel Toyosu BAYSIDE CROSS Tokyo, Tokyo .

Binance app download - Binance is the worlds largest cryptocurrency marketplace where you can buy, sell, and store your crypto assets, such as Bitcoin, Ethereum, Bitcoin Cash, Litecoin, and many more. Note: For the U.S. market, you need to download the US app. This is the.

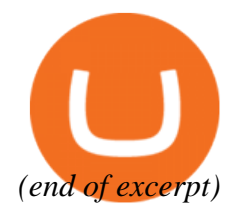